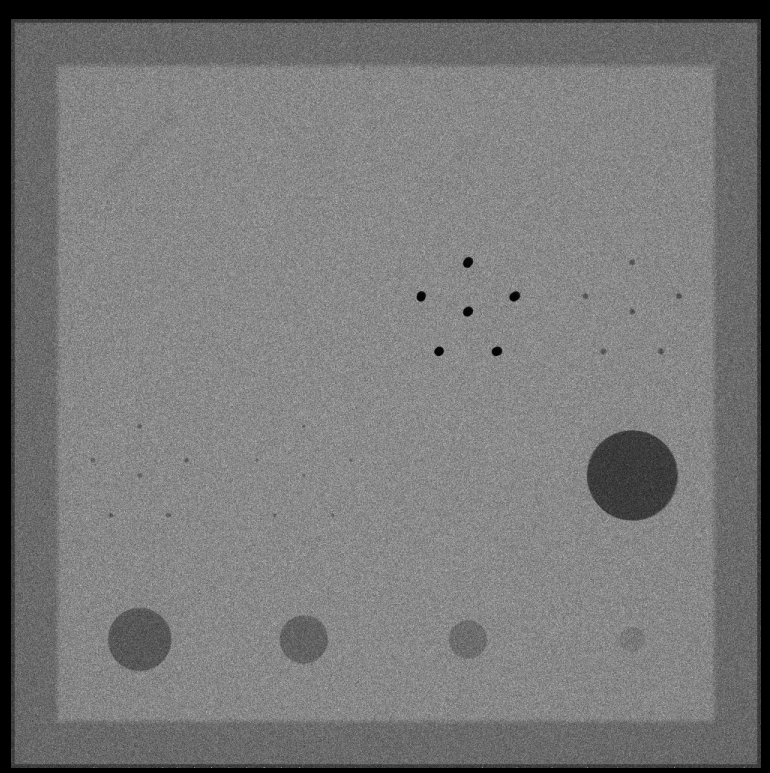

Imagen 3.1 – Negativo Simulación PMMA (Aproximación computacional)

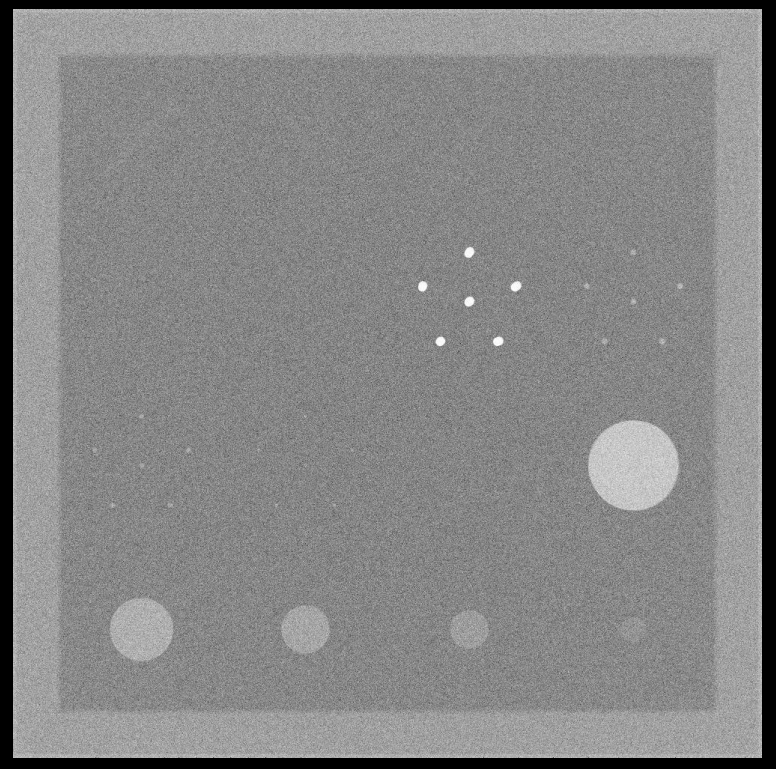

Imagen 3.2 – Simulación PMMA (Aproximación computacional)

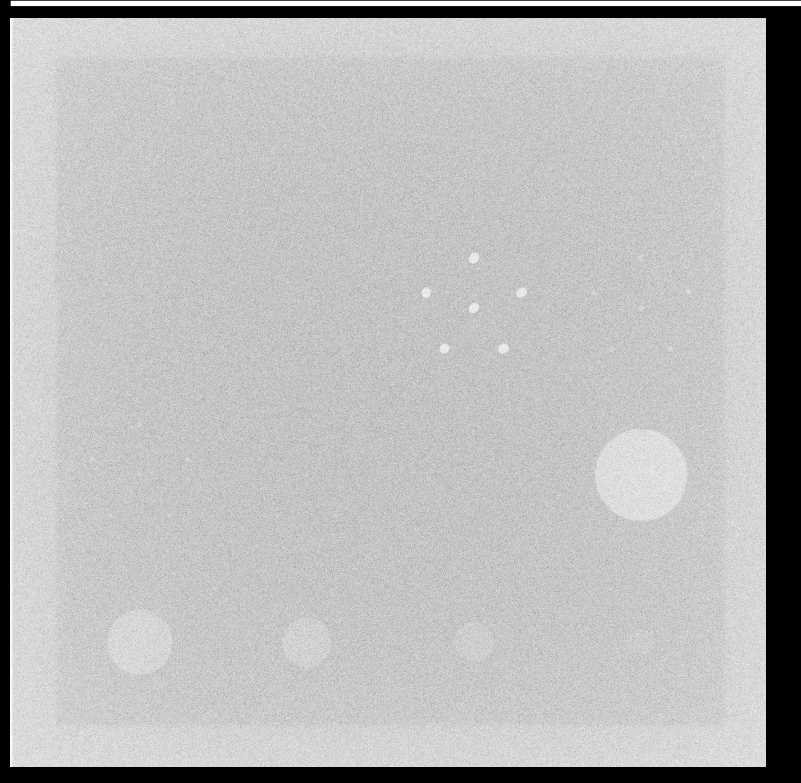

Capitulo 3 – Representación computacional de la Mamografía

Imagen 3.3 – Simulación PMMA (con dispersión)

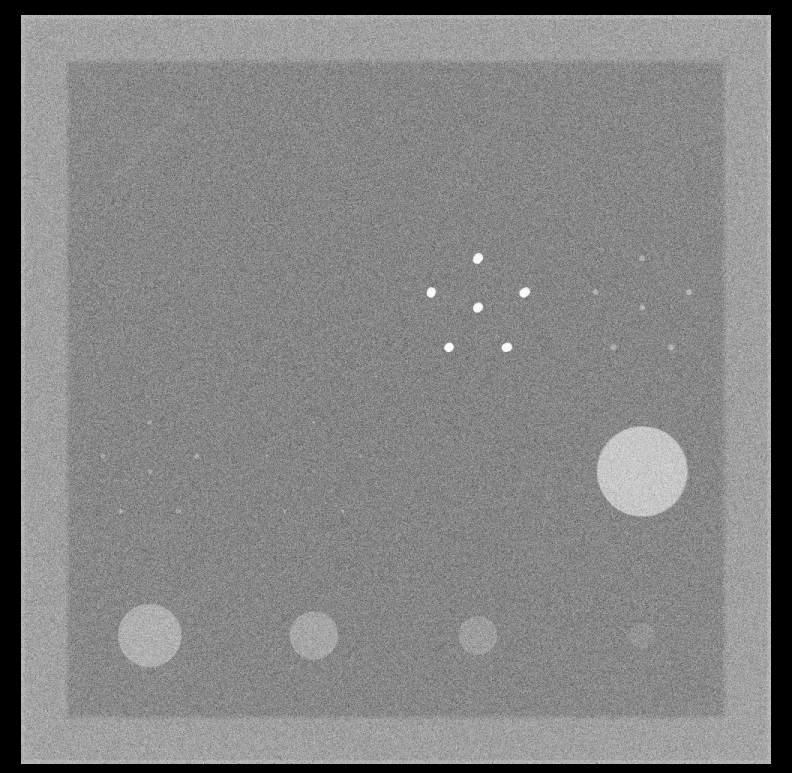

Imagen 3.4 – Simulación PMMA (sin dispersión)

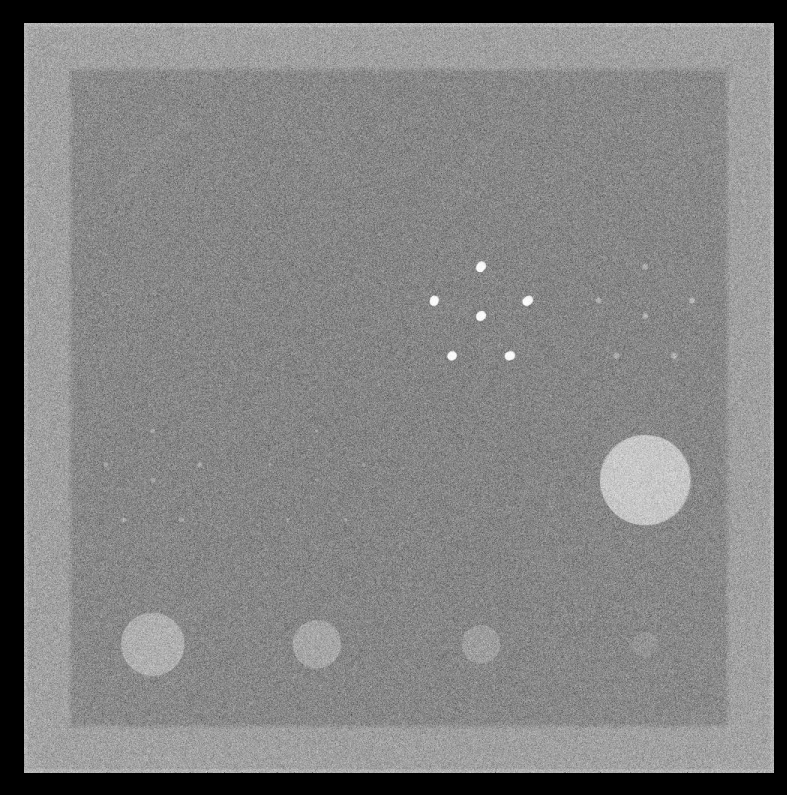

Imagen 3.5 – Simulación PMMA (Detector 9.9 cm x 9.9 cm)

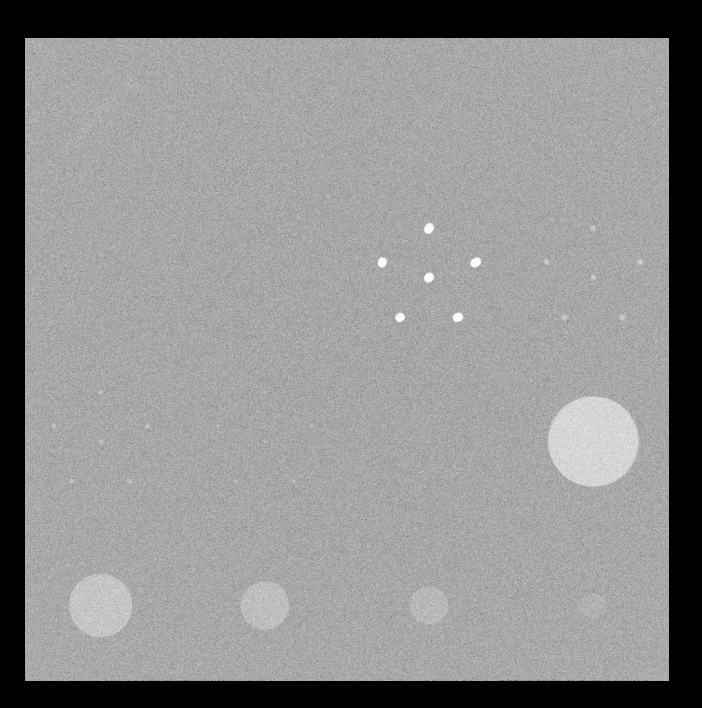

Imagen 3.6 – Simulación PMMA (Detector 8.5 cm x 8.5 cm)

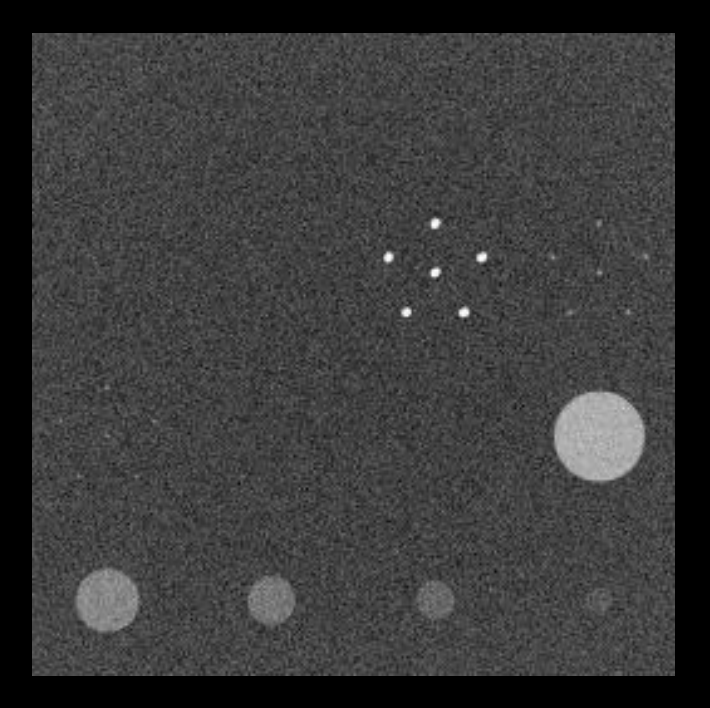

Imagen 3.7 – Simulación PMMA (256 x 256 Pixeles)

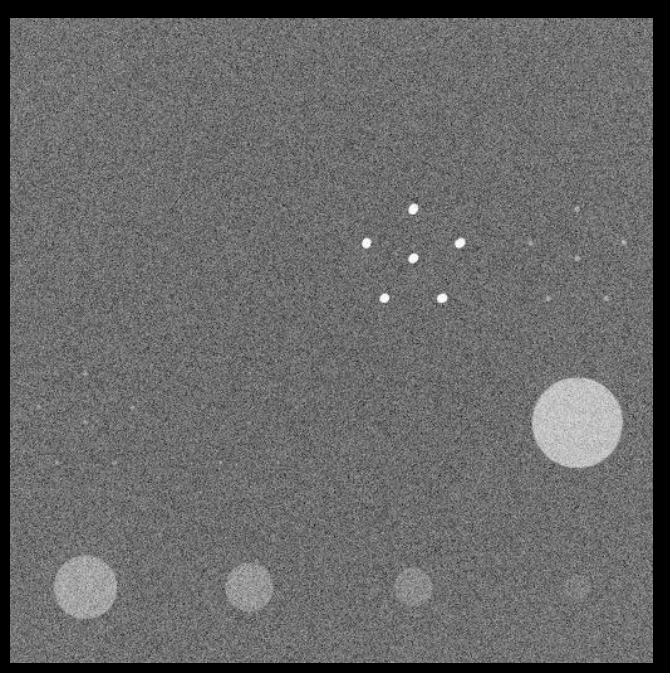

Imagen 3.8 – Simulación PMMA (512 x 512 Pixeles)

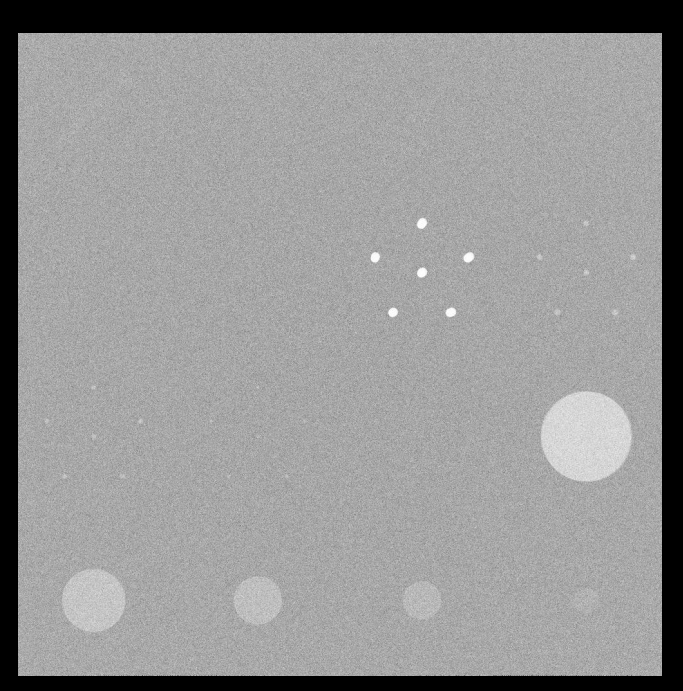

Imagen 3.9 – Simulación PMMA (1024 x 1024 Pixeles)

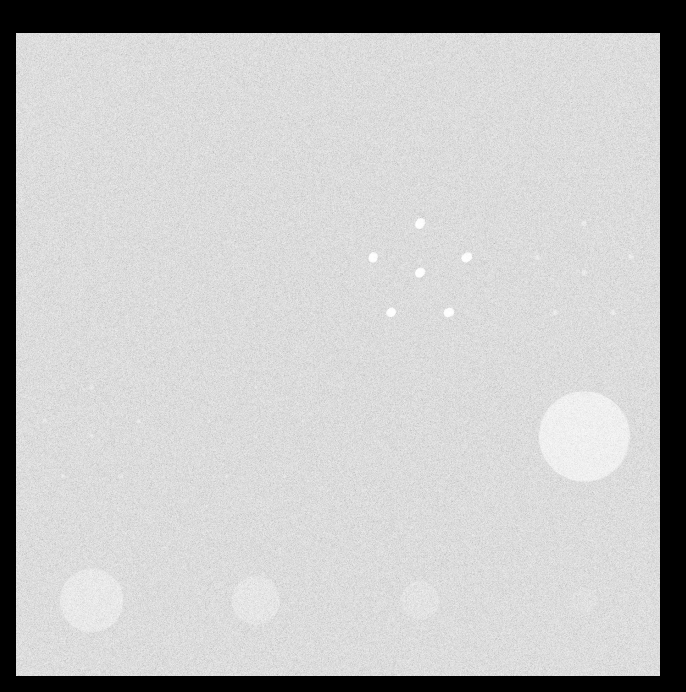

Imagen 3.10 – Simulación PMMA (2048 x 2048 Pixeles)

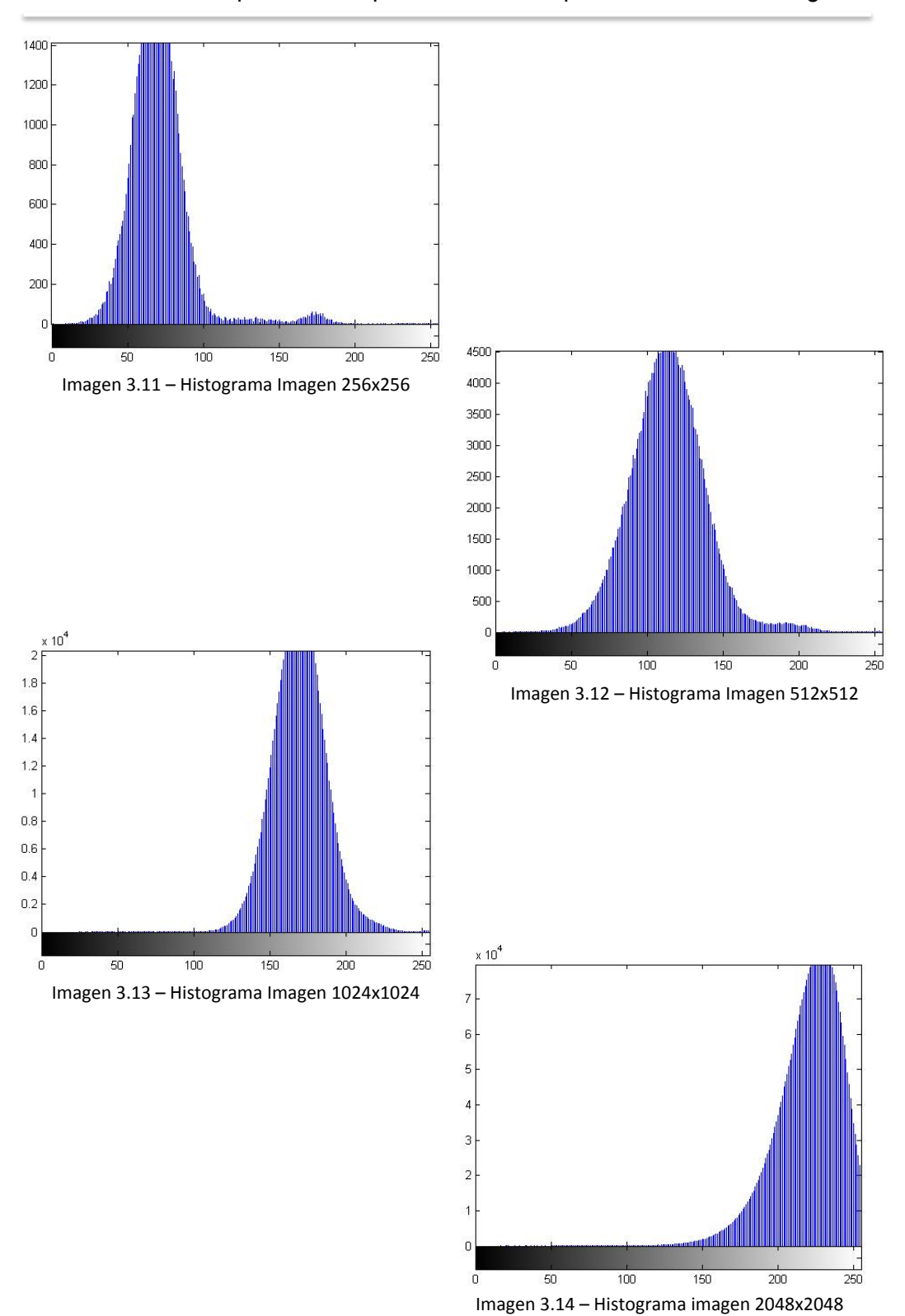

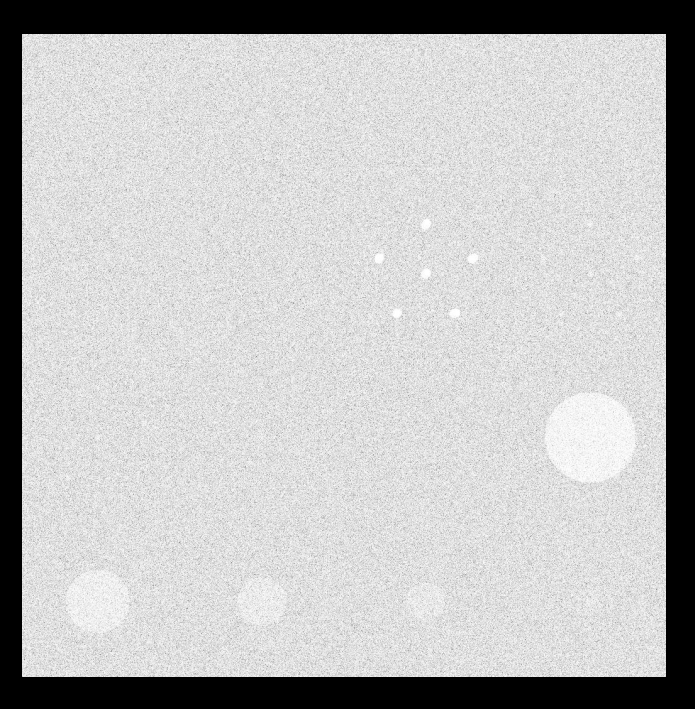

Imagen 3.15 – Simulación Cera (Reconstrucción Matriz 1)

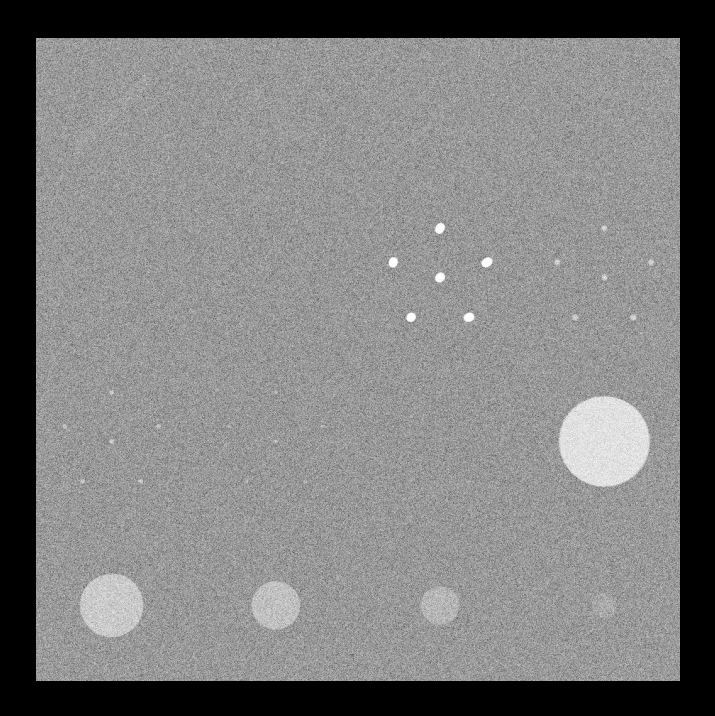

Imagen 3.16 – Simulación Cera (Reconstrucción Matriz 8)

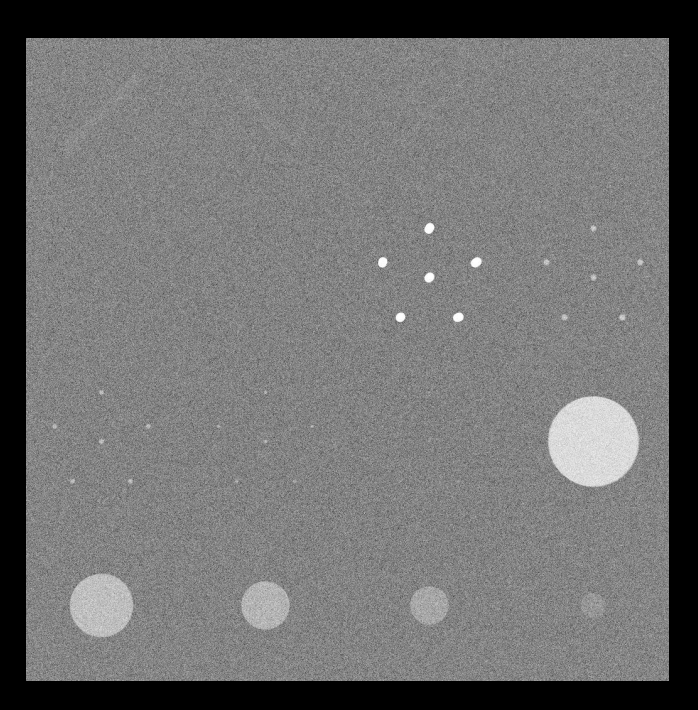

Imagen 3.17 – Simulación Cera (Reconstrucción Matriz 16)

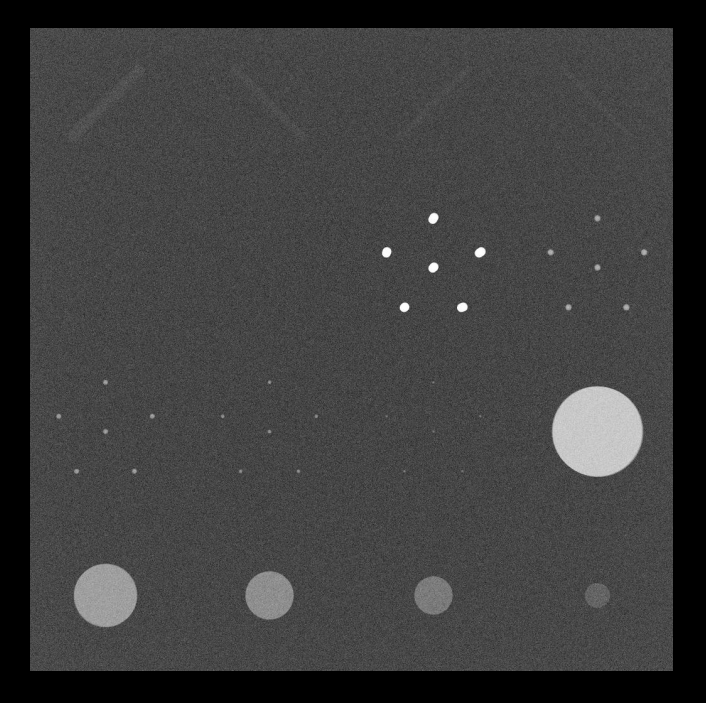

Imagen 3.18 – Simulación Cera (Reconstrucción Matriz 128)

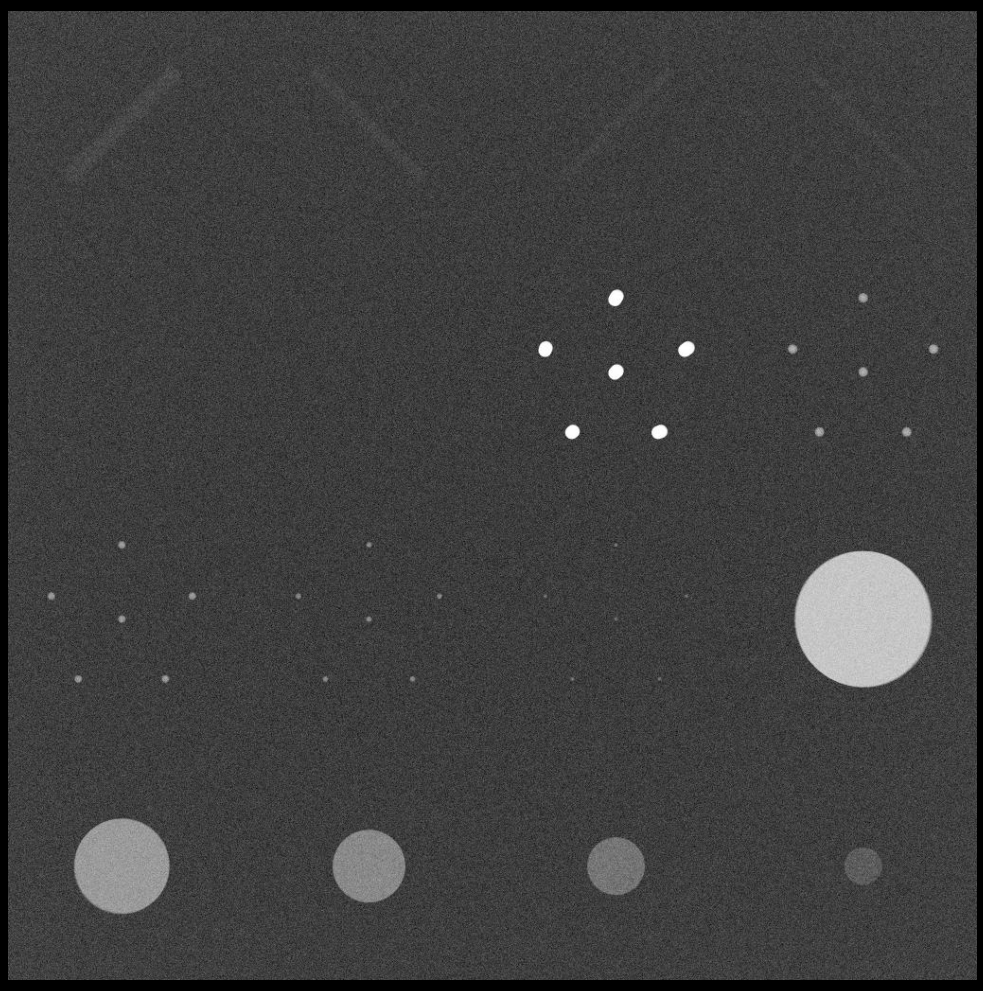

Imagen 3.19 – Simulación Cera (Reconstrucción Matriz 156)

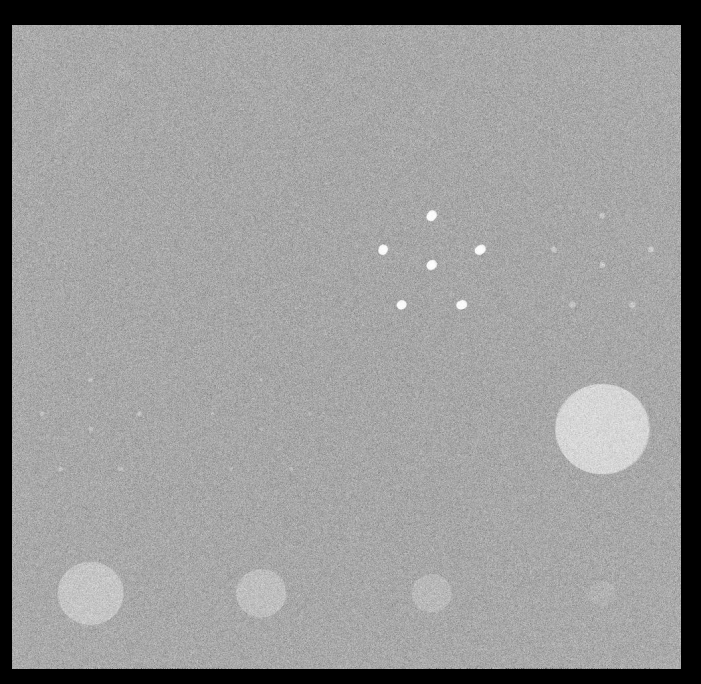

Imagen 3.20 – Simulación PMMA / Matriz 122

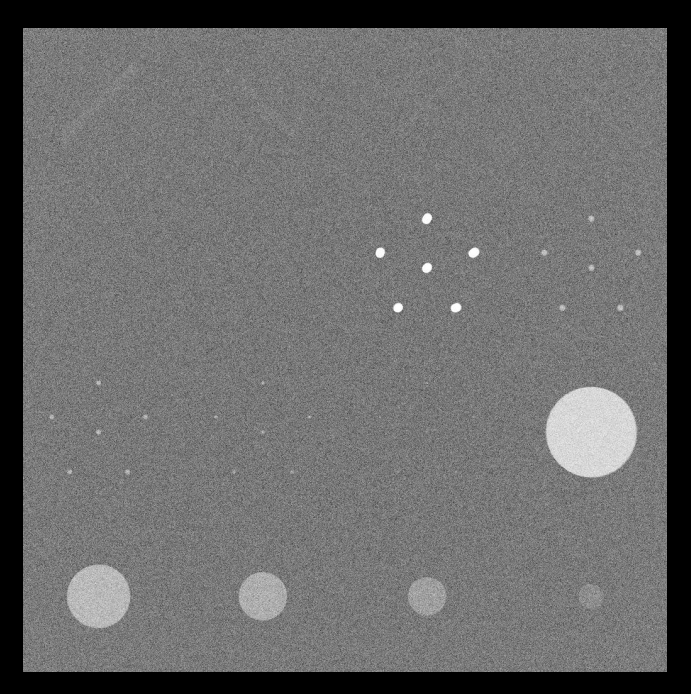

Imagen 3.21 – Simulación Cera / Matriz 19

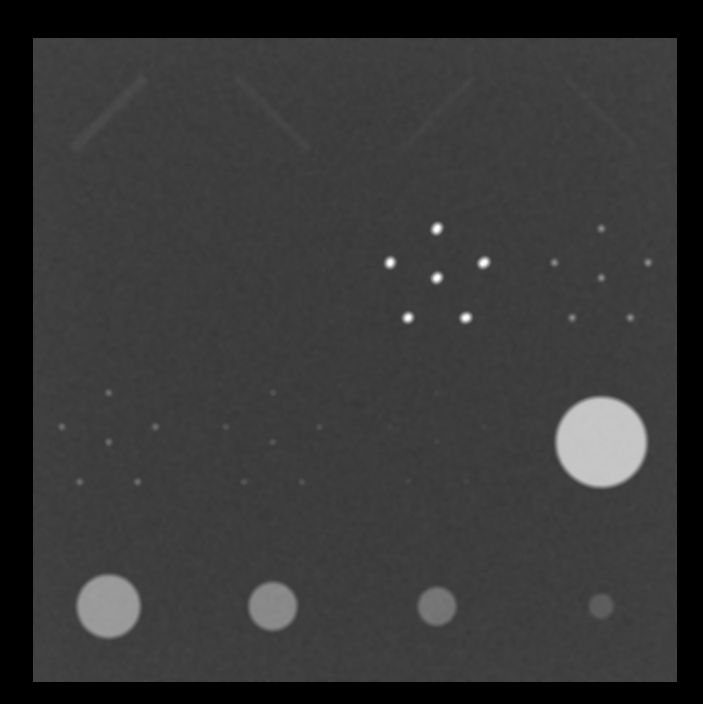

Imagen 4.1 – Aplicación filtro espacial 'Disk'

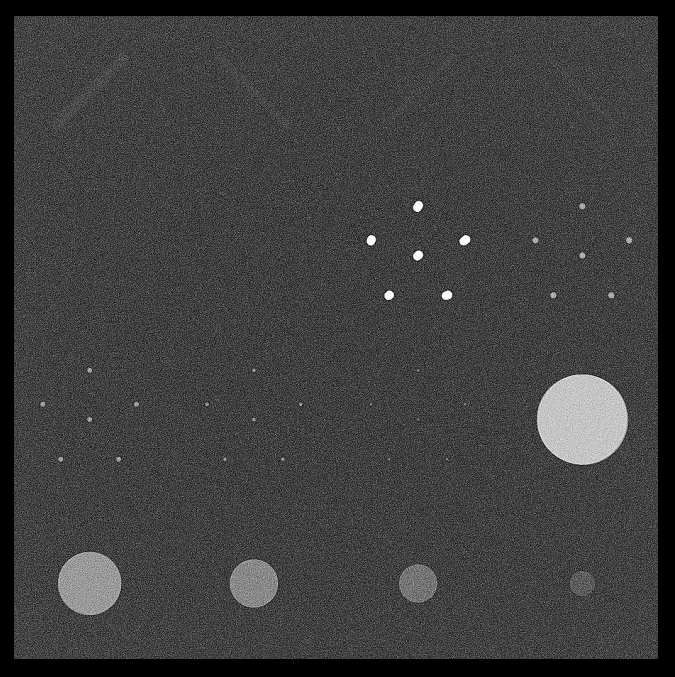

Imagen 4.2 – Aplicación filtro espacial 'Unsharp'

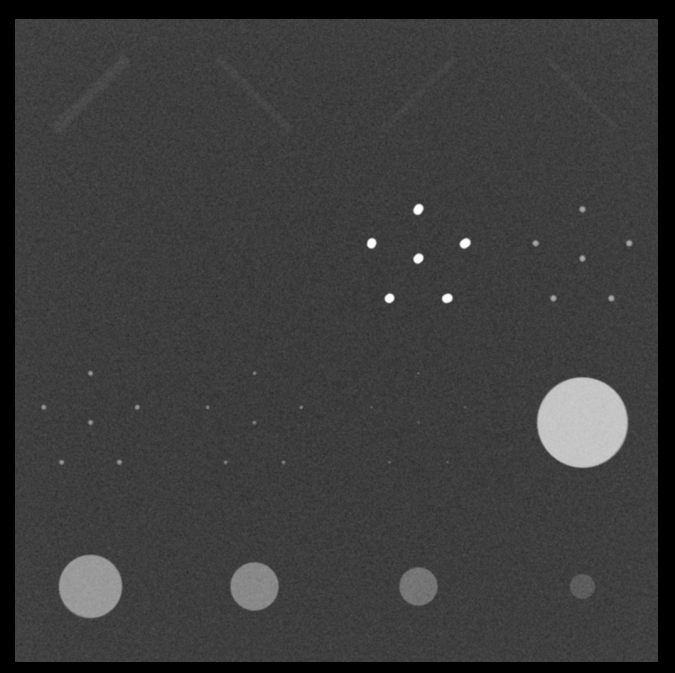

Imagen 4.3 – Aplicación filtro espacial 'Media'

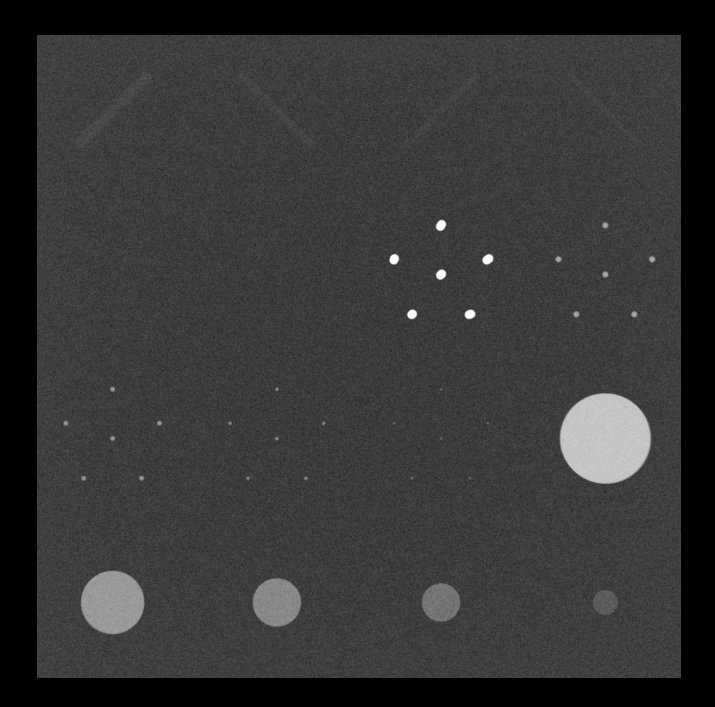

Imagen 4.4 – Aplicación filtro espacial 'Gaussiano'

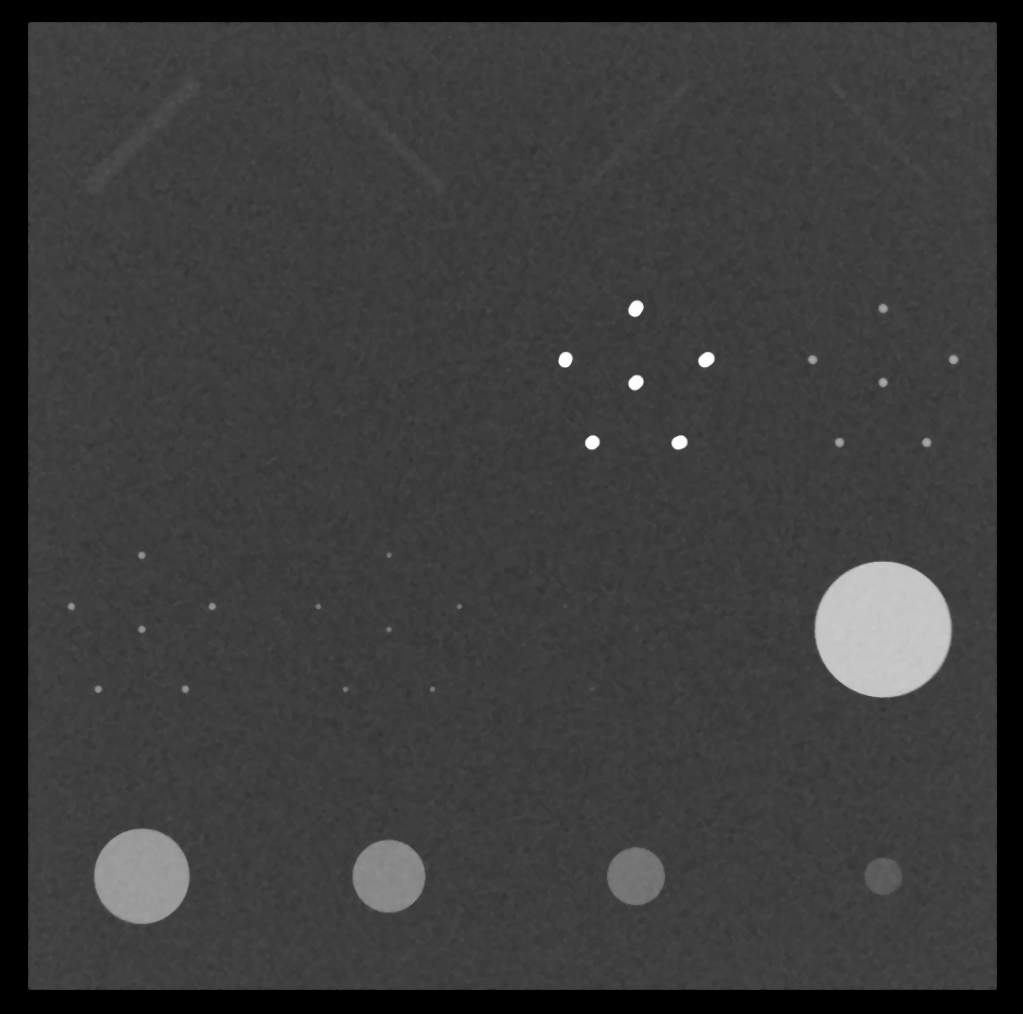

Imagen 4.5 – Aplicación filtro espacial 'Mediana'

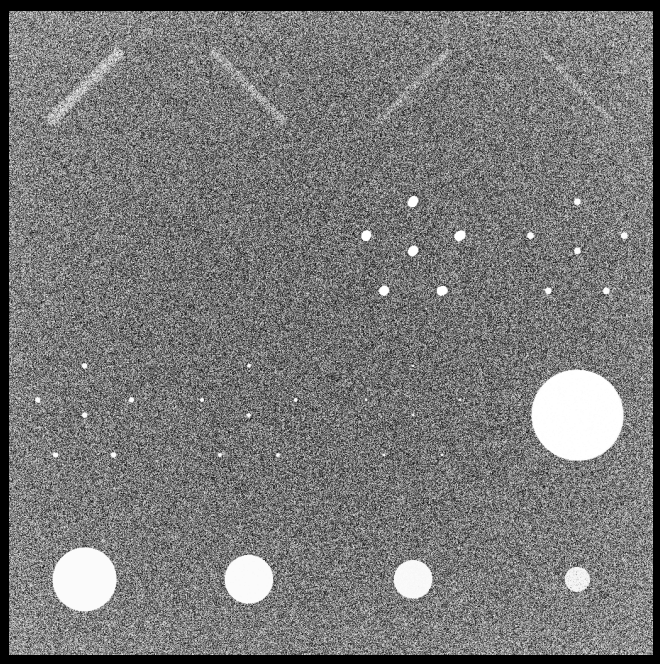

Imagen 4.6 – Aplicación filtro 'Histeq'

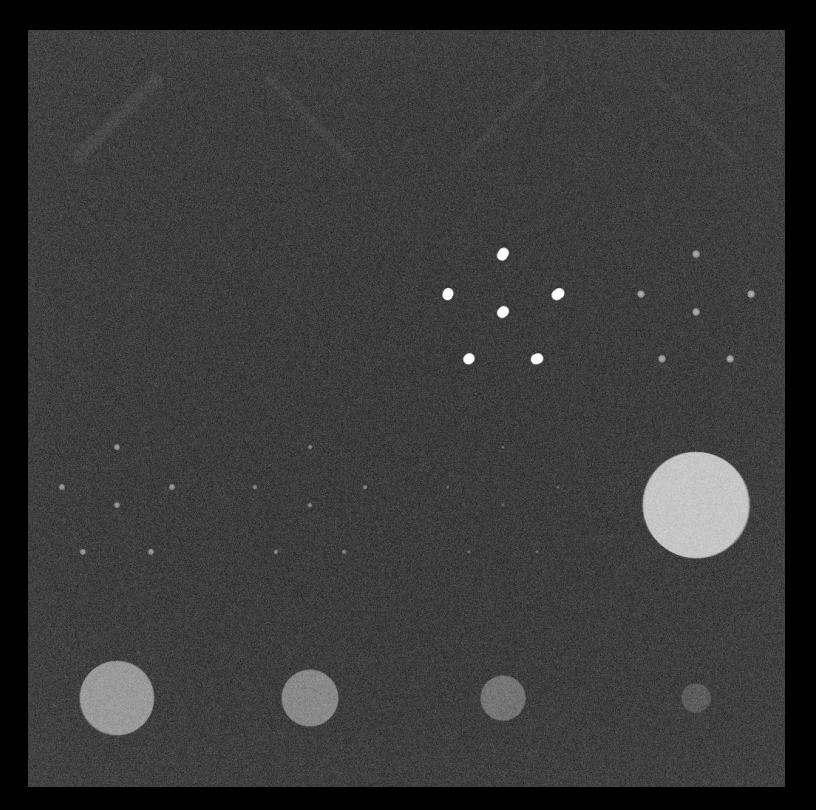

Imagen 4.7 – Imagen sin filtrar

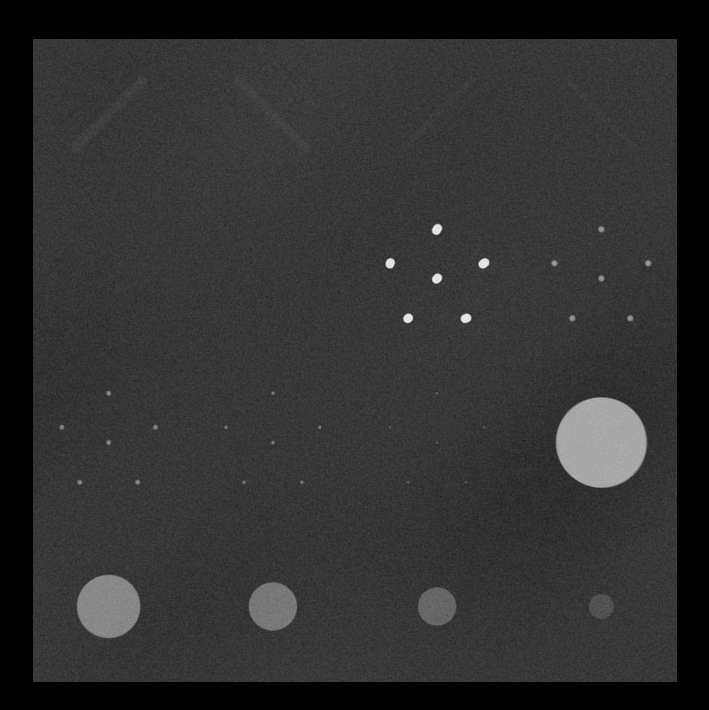

Imagen 4.8 – Filtro Pasabanda ri = 500; re = 723

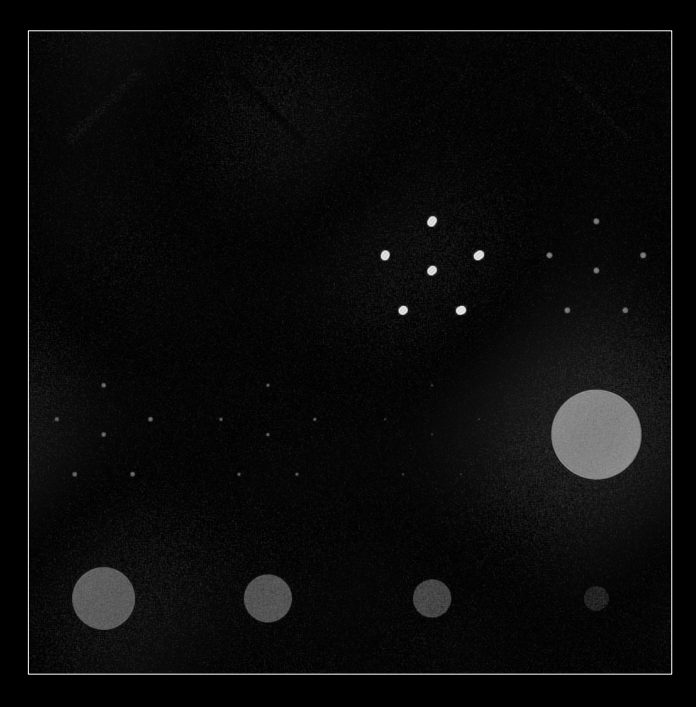

Imagen 4.9 – Filtro Pasabanda ri = 500; re = 722

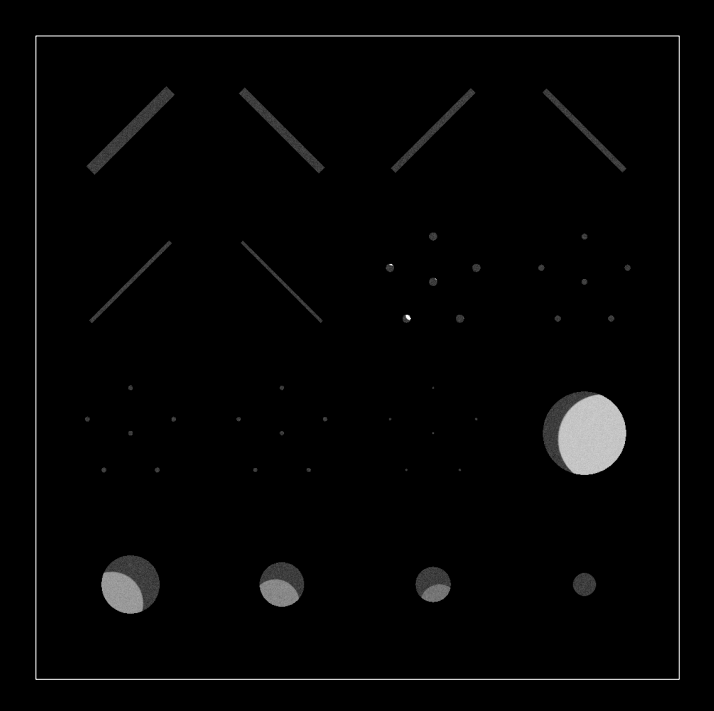

Imagen 5.1 – Filtrado con corrimiento de los objetos

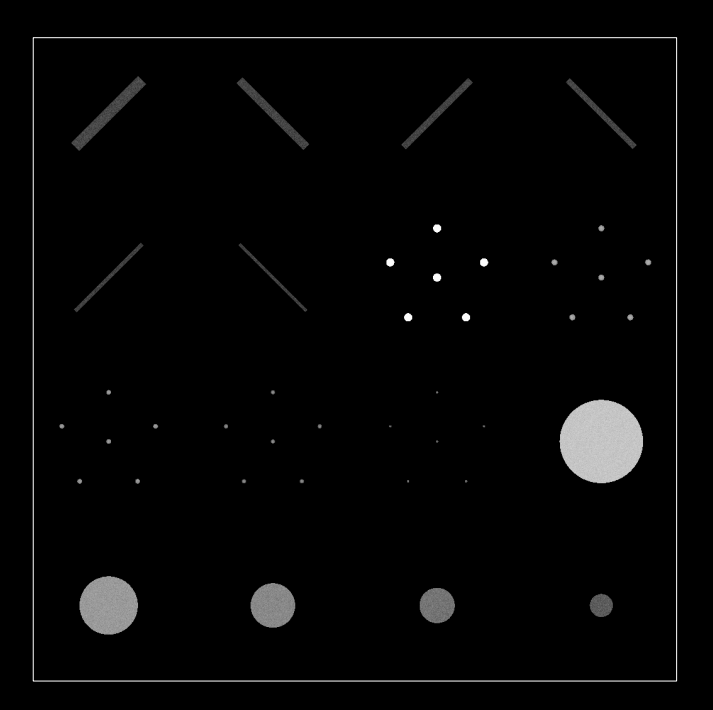

Imagen 5.2 – Filtrado con corrección por corrimiento

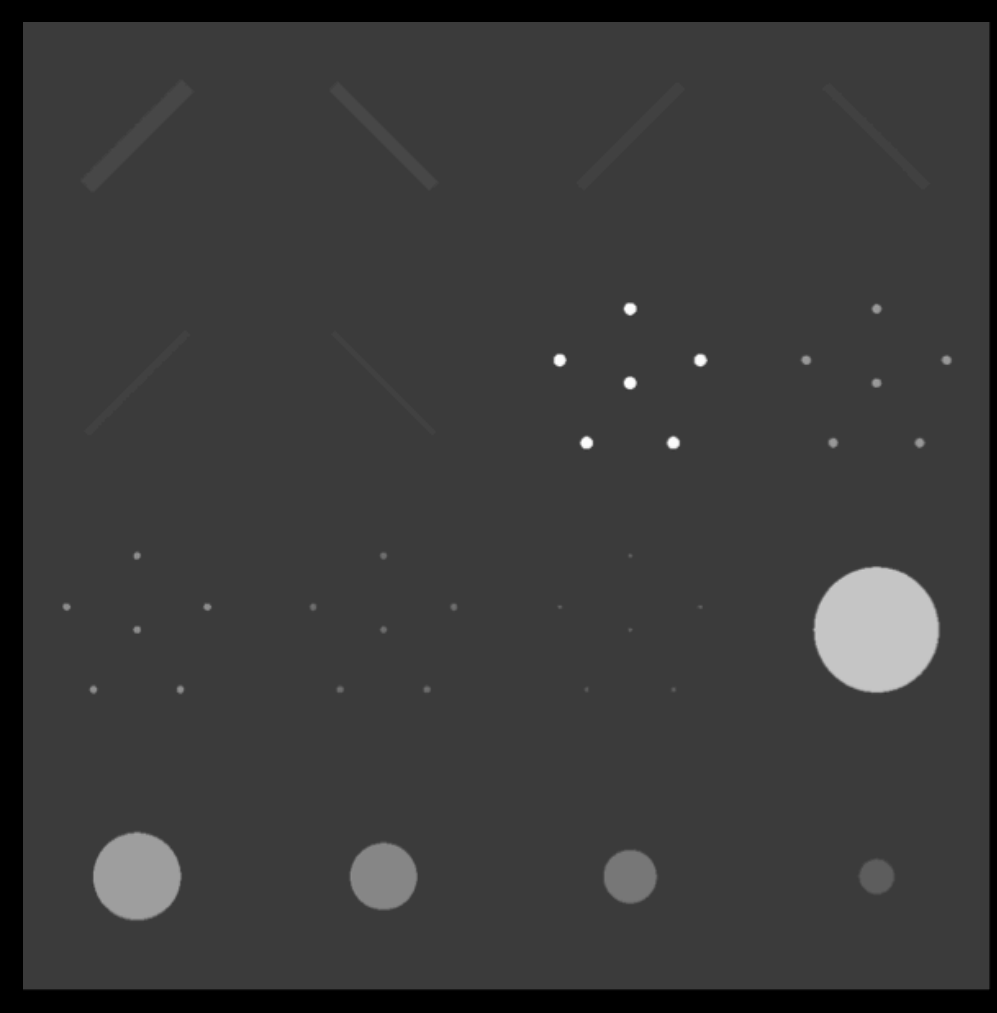

Imagen 5.3 – Imagen Ideal (Reconstrucción Matemática)

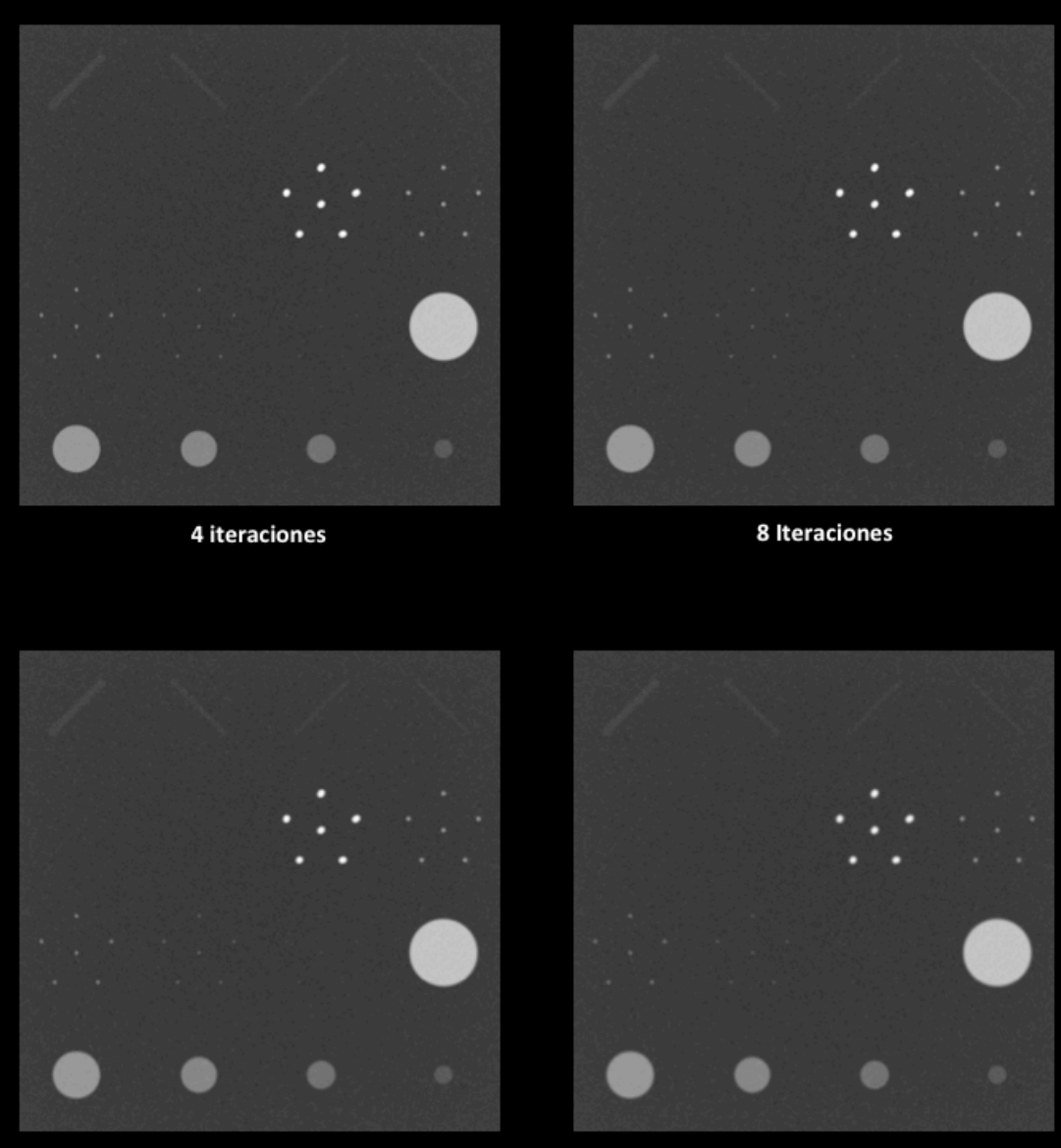

16 Iteraciones

32 Iteraciones

Imagen 4.10 - Aplicación iteraciones del filtro Gaussiano

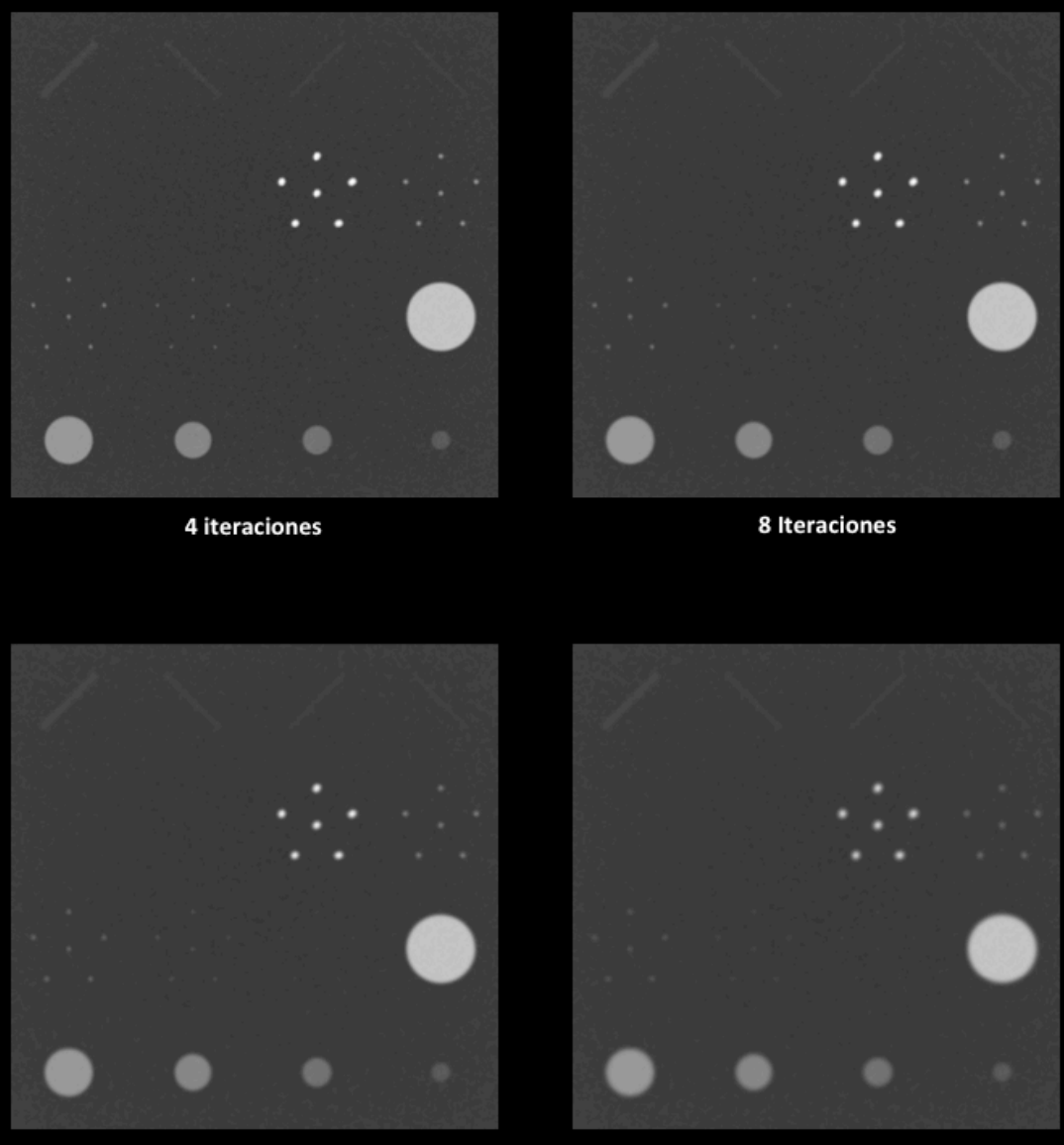

16 Iteraciones

**32 Iteraciones** 

Imagen 4.11 - Aplicación iteraciones del filtro Media